# Package 'OncoSimulR'

October 12, 2016

<span id="page-0-0"></span>Type Package

Title Forward Genetic Simulation of Cancer Progresion with Epistasis

Version 2.2.2

Date 2016-04-14

Author Ramon Diaz-Uriarte [aut, cre], Mark Taylor [ctb]

Maintainer Ramon Diaz-Uriarte <rdiaz02@gmail.com>

Description Functions for forward population genetic simulation in asexual populations, with special focus on cancer progression. Fitness can be an arbitrary function of genetic interactions between multiple genes or modules of genes, including epistasis, order restrictions in mutation accumulation, and order effects. Simulations use continuous-time models and can include driver and passenger genes and modules. Also included are functions for simulating random DAGs of the type found in Oncogenetic Tress, Conjunctive Bayesian Networks, and other tumor progression models, and for plotting and sampling from single or multiple realizations of the simulations, including single-cell sampling, as well as functions for plotting the true phylogenetic relationships of the clones.

biocViews BiologicalQuestion, SomaticMutation

License GPL  $(>= 3)$ 

URL <https://github.com/rdiaz02/OncoSimul>,

<https://popmodels.cancercontrol.cancer.gov/gsr/packages/oncosimulr/>

BugReports <https://github.com/rdiaz02/OncoSimul/issues>

**Depends**  $R (= 3.1.0)$ 

**Imports** Rcpp  $(>= 0.11.1)$ , parallel, data.table, graph, Rgraphviz, gtools, igraph, methods, RColorBrewer, grDevices

Suggests BiocStyle, knitr, Oncotree, testthat

LinkingTo Rcpp

VignetteBuilder knitr

NeedsCompilation yes

# <span id="page-1-0"></span>R topics documented:

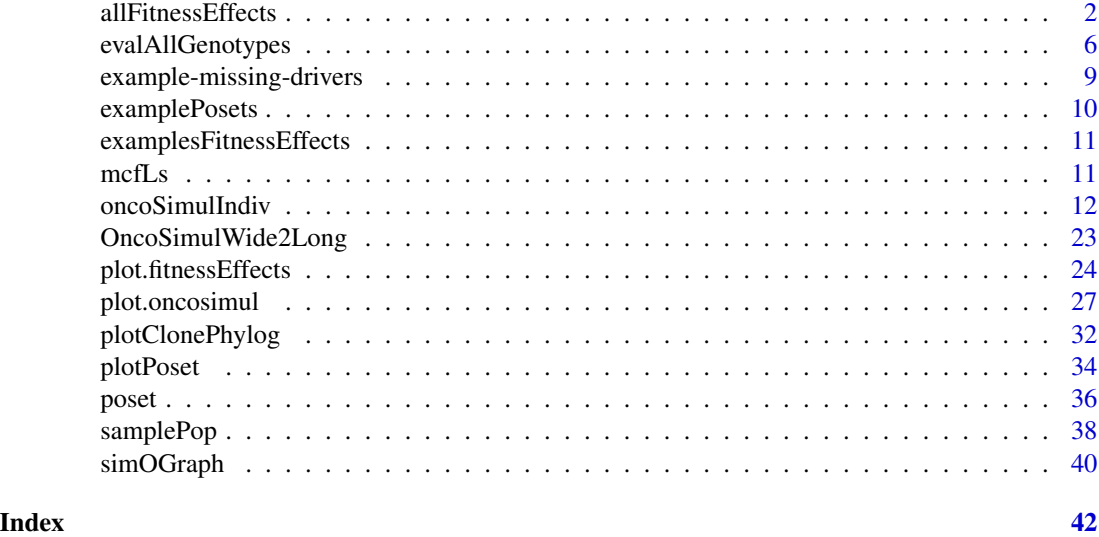

<span id="page-1-1"></span>allFitnessEffects *Create fitness effects specification from restrictions, epistasis, and order effects.*

# Description

Given one or more of a set of poset restrictions, epistatic interactions, order effects, and genes without interactions, as well as, optionally, a mapping of genes to modules, return the complete fitness specification.

The output of this function is not intended for user consumption, but as a way of preparing data to be sent to the C++ code.

# Usage

```
allFitnessEffects(rT = NULL, epistasis = NULL, orderEffects = NULL,
  noIntGenes = NULL, geneToModule = NULL, drvNames = NULL, keepInput =
  TRUE)
```
#### Arguments

- rT A restriction table that is an extended version of a poset (see [poset](#page-35-1) ). A restriction table is a data frame where each row shows one edge between a parent and a child. A restriction table contains exactly these columns, in this order:
	- parent The identifiers of the parent nodes, in a parent-child relationship. There must be at least on entry with the name "Root".
	- child The identifiers of the child nodes.

<span id="page-2-0"></span>s A numeric vector with the fitness effect that applies if the relationship is satisfied. sh A numeric vector with the fitness effect that applies if the relationship is not satisfied. This provides a way of explicitly modeling deviatons from the restrictions in the graph, and is discussed in Diaz-Uriarte, 2015. typeDep The type of dependency. Three possible types of relationship exist: AND, monotonic, or CMPN Like in the CBN model, all parent nodes must be present for a relationship to be satisfied. Specify it as "AND" or "MN" or "monotone". OR, semimonotonic, or DMPN A single parent node is enough for a relationship to be satisfied. Specify it as "OR" or "SM" or "semimonotone". XOR or XMPN Exactly one parent node must be mutated for a relationship to be satisfied. Specify it as "XOR" or "xmpn" or "XMPN". In addition, for the nodes that depend only on the root node, you can use "–" or "-" if you want (though using any of the other three would have the same effects if a node that connects to root only connects to root). epistasis A named numeric vector. The names identify the relationship, and the numeric value is the fitness effect. For the names, each of the genes or modules involved is separated by a ":". A negative sign denotes the absence of that term. orderEffects A named numeric vector, as for epistasis. A ">" separates the names of the genes of modules of a relationship, so that " $U > Z$ " means that the relationship is satisfied when mutation U has happened before mutation Z. noIntGenes A numeric vector (optionally named) with the fitness coefficients of genes (only genes, not modules) that show no interactions. These genes cannot be part of modules. But you can specify modules that have no epistatic interactions. See examples and vignette. Of course, avoid using potentially confusing characters in the names. In particular, "," and ">" are not allowed as gene names. geneToModule A named character vector that allows to match genes and modules. The names are the modules, and each of the values is a character vector with the gene names, separated by a comma, that correspond to a module. Note that modules cannot share genes. There is no need for modules to contain more than one gene. If you specify a geneToModule argument, and you used a restriction table, the geneToModule must necessarily contain, in the first position, "Root" (since the restriction table contains a node named "Root"). See examples below. drvNames The names of genes that are considered drivers. This is only used for: a) deciding when to stop the simulations, in case you use number of drivers as a simulation stopping criterion (see [oncoSimulIndiv](#page-11-1)); b) for summarization purposes (e.g., how many drivers are mutated); c) in figures. But you need not specifiy anything if you do not want to, and you can pass an empty vector (as character $(0)$ ). The default is to assume that all genes that are not in the noIntGenes are drivers. keepInput If TRUE, whether to keep the original input. This is only useful for human consumption of the output. It is useful because it is easier to decode, say, the restriction table from the data frame than from the internal representation. But if you want, you can set it to FALSE and the object will be a little bit smaller.

## Details

This function is used for extremely flexible specification of fitness effects, including posets, XOR relationships, synthetic mortality and synthetic viability, arbitrary forms of epistatis, arbitrary forms of order effects, etc. Please, see the vignette for detailed and commented examples.

# Value

An object of class "fitnessEffects". This is just a list, but it is not intended for human consumption. The components are:

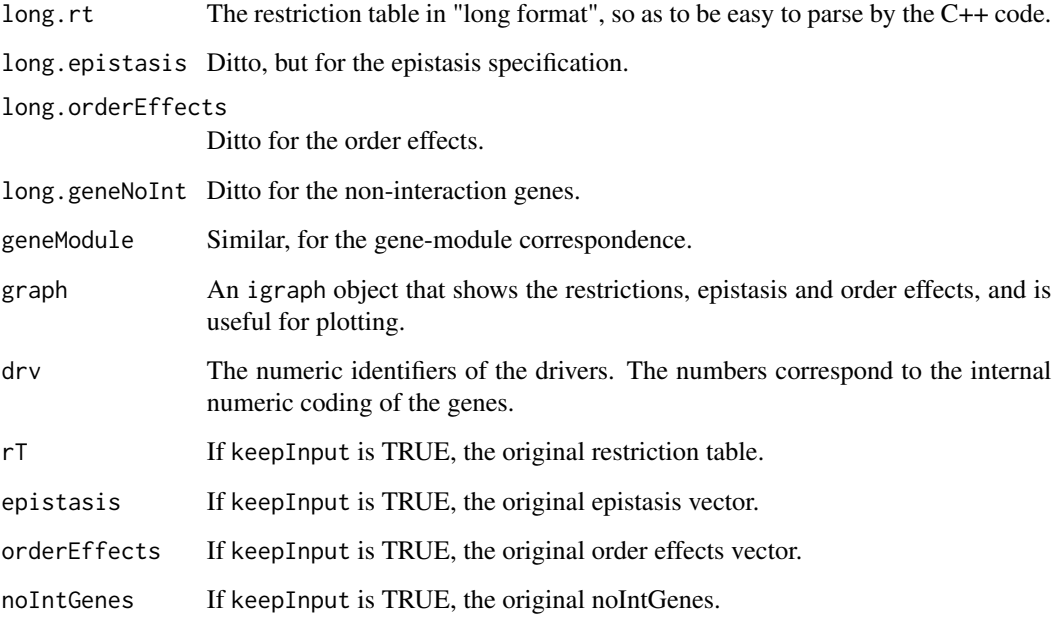

#### Note

Please, note that the meaning of the fitness effects in the McFarland model is not the same as in the original paper; the fitness coefficients are transformed to allow for a simpler fitness function as a product of terms. This differs with respect to v.1. See the vignette for details.

The names of the genes and modules can be fairly arbitrary. But if you try hard you can confuse the parser. For instance, using gene or module names that contain "," or ":", or ">" is likely to get you into trouble. Of course, you know you should not try to use those characters because you know those characters have special meanings to separate names or indicate epistasis or order relationships. Right now, using those characters as names is caught (and result in stopping) if passed as names for noIntGenes.

# Author(s)

Ramon Diaz-Uriarte

#### <span id="page-4-0"></span>allFitnessEffects 5

#### References

Diaz-Uriarte, R. (2015). Identifying restrictions in the order of accumulation of mutations during tumor progression: effects of passengers, evolutionary models, and sampling [http://www.](http://www.biomedcentral.com/1471-2105/16/41/abstract) [biomedcentral.com/1471-2105/16/41/abstract](http://www.biomedcentral.com/1471-2105/16/41/abstract)

McFarland, C.~D. et al. (2013). Impact of deleterious passenger mutations on cancer progression. *Proceedings of the National Academy of Sciences of the United States of America\/*, 110(8), 2910–5.

#### See Also

[evalGenotype](#page-5-1), [oncoSimulIndiv](#page-11-1), [plot.fitnessEffects](#page-23-1)

```
## A simple poset or CBN-like example
cs < - data.frame(parent = c(rep("Root", 4), "a", "b", "d", "e", "c"),
                   child = c("a", "b", "d", "e", "c", "c", rep("g", 3)),s = 0.1,
                   sh = -0.9,
                   typeDep = "MN")
cbn1 <- allFitnessEffects(cs)
plot(cbn1)
## A more complex example, that includes a restriction table
## order effects, epistasis, genes without interactions, and moduels
p4 <- data.frame(parent = c(rep("Root", 4), "A", "B", "D", "E", "C", "F"),
                   child = c("A", "B", "D", "E", "C", "C", "F", "F", "G", "G", "G",s = c(0.01, 0.02, 0.03, 0.04, 0.1, 0.1, 0.2, 0.2, 0.3, 0.3),sh = c(rep(0, 4), c(-.9, -.9), c(-.95, -.95), c(-.99, -.99)),typeDep = c(rep("--", 4),"XMPN", "XMPN", "MN", "MN", "SM", "SM"))
oe <- c("C > F" = -0.1, "H > I" = 0.12)
sm \leftarrow c("I:J" = -1)sv <- c("-K:M" = -.5, "K:-M" = -.5)
epist \leq c(sm, sv)
modules \leq \leq \leq \leq \leq \leq \leq \leq \leq \leq \leq \leq \leq \leq \leq \leq \leq \leq \leq \leq \leq \leq \leq \leq \leq \leq \leq \leq \leq \leq \leq \leq \leq \leq \leq \leB'' = "b1, b2", C'' = "c1","D'' = "d1, d2", "E" = "e1","F" = "f1, f2", "G" = "g1",H'' = "h1, h2", "I" = "i1","J" = "j1, j2", "K" = "k1, k2", "M" = "m1")
set.seed(1) ## for repeatability
noint <- rexp(5, 10)
names(noint) <- paste0("n", 1:5)
```

```
fea <- allFitnessEffects(rT = p4, epistasis = epist, orderEffects = oe,
                        noIntGenes = noint, geneToModule = modules)
plot(fea)
## Modules that show, between them,
## no epistasis (so multiplicative effects).
## We specify the individual terms, but no value for the ":".
fnme \le allFitnessEffects(epistasis = c("A" = 0.1,
                                        "B" = 0.2,
                          geneToModule = c("A" = "a1, a2","B" = "b1"))
evalAllGenotypes(fnme, order = FALSE, addwt = TRUE)
```
evalAllGenotypes *Evaluate fitness of one or all possible genotypes.*

# <span id="page-5-1"></span>Description

Given a fitnessEffects description, obtain the fitness of a single or all genotypes.

# Usage

```
evalAllGenotypes(fitnessEffects, order = TRUE, max = 256, addwt = FALSE,
model = "")
```

```
evalGenotype(genotype, fitnessEffects, verbose = FALSE, echo = FALSE,
model = "")
```
#### Arguments

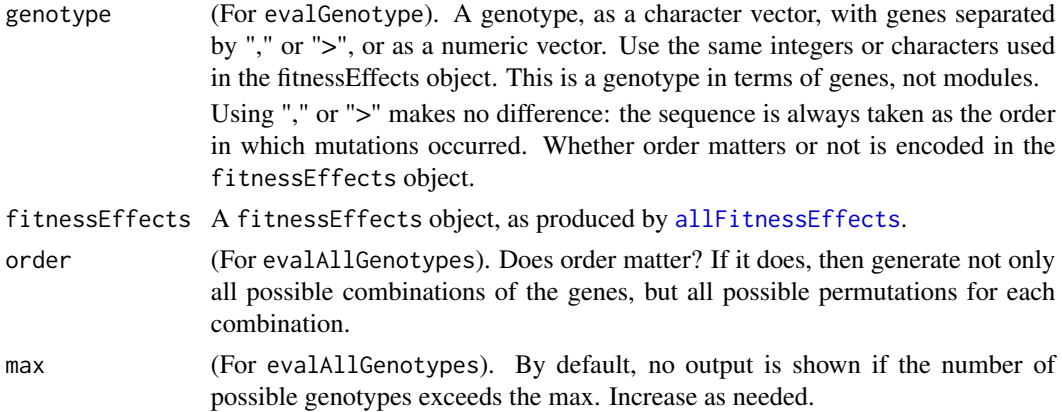

<span id="page-5-0"></span>

<span id="page-6-0"></span>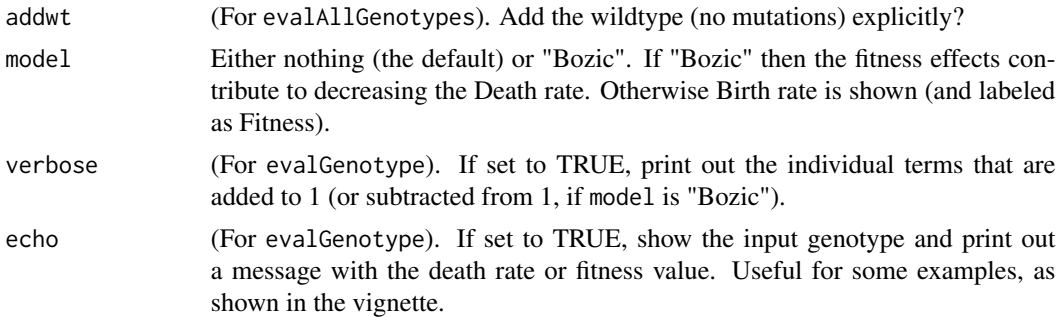

#### Value

For evalGenotype either the value of fitness or (if verbose = TRUE) the value of fitness and its individual components.

For evalAllGenotypes a data frame with two columns, the Genotype and the Fitness (or Death Rate, if Bozic). The notation for the Genotype colum is a follows: when order does not matter, a comma "," separates the identifiers of mutated genes. When order matters, a genotype shown as "x  $> y_{\text{z}}$ " means that a mutation in "x" happened before a mutation in "y"; there is also a mutation in "z" (which could have happened before or after either of "x" or "y"), but "z" is a gene for which order does not matter. In all cases, a "WT" denotes the wild-type (or, actually, the genotype without any mutations).

#### Note

Fitness is used in a slight abuse of the language. Right now, mutations contribute to the birth rate for all models except Bozic, where they modify the death rate. The general expression for fitness is the usual multiplicative one of  $\prod_{i=1}^{n} (1 + s_i)$ , where each  $s_i$  refers to the fitness effect of the given gene. When dealing with death rates, we use  $\prod (1 - s_i)$ .

Modules are, of course, taken into account if present (i.e., fitness is specified in terms of modules, but the genotype is specified in terms of genes).

#### Author(s)

Ramon Diaz-Uriarte

#### See Also

[allFitnessEffects](#page-1-1).

```
# A three-gene epistasis example
sa < -0.1sb < -0.15sc < -0.2sab < -0.3sbc <- -0.25sabc <-0.4
```

```
sac \leq - (1 + sa) \cdot (1 + sc) - 1E3A <- allFitnessEffects(epistasis =
                            c("A:-B:-C" = sa,"-A:B:-C" = sb,
                              "-A:-B:C" = sc,
                              "A:B:-C" = sab,"-A:B:C" = sbc,
                              "A:-B:C" = sac,"A : B : C" =sabc)
                                                )
evalAllGenotypes(E3A, order = FALSE, addwt = FALSE)
evalAllGenotypes(E3A, order = FALSE, addwt = TRUE, model = "Bozic")
evalGenotype("B, C", E3A, verbose = TRUE)
## Order effects and modules
ofe2 <- allFitnessEffects(orderEffects = c("F > D" = -0.3, "D > F" = 0.4),
                          geneToModule =
                              c("Root" = "Root",
                                "F" = "f1, f2, f3","D" = "d1, d2"))
evalAllGenotypes(ofe2, max = 325)[1:15, ]
## Next two are identical
evalGenotype("d1 > d2 > f3", ofe2, verbose = TRUE)
evalGenotype("d1 , d2 , f3", ofe2, verbose = TRUE)
## This is different
evalGenotype("f3 , d1 , d2", ofe2, verbose = TRUE)
## but identical to this one
evalGenotype("f3 > d1 > d2", ofe2, verbose = TRUE)
## Restrictions in mutations as a graph. Modules present.
p4 <- data.frame(parent = c(rep("Root", 4), "A", "B", "D", "E", "C", "F"),
                  child = c("A", "B", "D", "E", "C", "C", "F", "F", "G", "G"),
                  s = c(0.01, 0.02, 0.03, 0.04, 0.1, 0.1, 0.2, 0.2, 0.3, 0.3),sh = c(rep(\emptyset, 4), c(-.9, -.9), c(-.95, -.95), c(-.99, -.99)),typeDep = c(rep("--", 4),"XMPN", "XMPN", "MN", "MN", "SM", "SM"))
fp4m <- allFitnessEffects(p4,
                          geneToModule = c("Root" = "Root", "A" = "a1","B" = "b1, b2", "C" = "c1",
                              "D'' = "d1, d2", "E" = "e1","F" = "f1, f2", "G" = "g1")evalAllGenotypes(fp4m, order = FALSE, max = 1024, addwt = TRUE)[1:15, ]
evalGenotype("b1, b2, e1, f2, a1", fp4m, verbose = TRUE)
```
<span id="page-8-0"></span>## Of course, this is identical; b1 and b2 are same module ## and order is not present here evalGenotype("a1, b2, e1, f2", fp4m, verbose = TRUE) evalGenotype("a1 > b2 > e1 > f2", fp4m, verbose = TRUE) ## We can use the exact same integer numeric id codes as in the ## fitnessEffects geneModule component: evalGenotype(c(1L, 3L, 7L, 9L), fp4m, verbose = TRUE)

example-missing-drivers

*An example where there are intermediate missing drivers.*

# Description

An example where there are intermediate missing drivers. This is fictitious and I've never seen it. But it is here to check plots work even if there are no cases of some intermediate value of drivers (2 in this case). b11 contains the full, original data, whereas b12 contains the same data where there are no cases with exactly 2 drivers.

#### Usage

data("ex\_missing\_drivers\_b11"); data("ex\_missing\_drivers\_b12")

# Format

Two objects of class "oncosimul".

# See Also

[plot.oncosimul](#page-26-1)

```
data(ex_missing_drivers_b11)
plot(ex_missing_drivers_b11, type = "line")
dev.new()
data(ex_missing_drivers_b12)
plot(ex_missing_drivers_b12, type = "line")
```
<span id="page-9-1"></span><span id="page-9-0"></span>examplePosets *Example posets*

#### Description

Some example posets. For simplicity, all the posets are in a single list. You can access each poset by accessing each element of the list. The first digit or pair of digits denotes the number of nodes.

Poset 1101 is the same as the one in Gerstung et al., 2009 (figure 2A, poset 2). Poset 701 is the same as the one in Gerstung et al., 2011 (figure 2B, left, the pancreatic cancer poset). Those posets were entered manually at the command line: see [poset](#page-35-1).

# Usage

```
data("examplePosets")
```
#### Format

The format is: List of 13 \$ p1101: num [1:10, 1:2] 1 1 3 3 3 7 7 8 9 10 ... \$ p1102: num [1:9, 1:2] 1 1 3 3 3 7 7 9 10 2 ... \$ p1103: num [1:9, 1:2] 1 1 3 3 3 7 7 8 10 2 ... \$ p1104: num [1:9, 1:2] 1 1 3 3 7 7 9 2 10 2 ... \$ p901 : num [1:8, 1:2] 1 2 4 5 7 8 5 1 2 3 ... \$ p902 : num [1:6, 1:2] 1 2 4 5 7 5 2 3 5 6 ... \$ p903 : num [1:6, 1:2] 1 2 5 7 8 1 2 3 6 8 ... \$ p904 : num [1:6, 1:2] 1 4 5 5 1 7 2 5 8 6 ... \$ p701 : num [1:9, 1:2] 1 1 1 1 2 3 4 4 5 2 ... \$ p702 : num [1:6, 1:2] 1 1 1 1 2 4 2 3 4 5 ... \$ p703 : num [1:6, 1:2] 1 1 1 1 3 5 2 3 4 5 ... \$ p704 : num [1:6, 1:2] 1 1 1 1 4 5 2 3 4 5 ... \$ p705 : num [1:6, 1:2] 1 2 1 1 1 2 2 5 4 6 ...

#### Source

Gerstung et al., 2009. Quantifying cancer progression with conjunctive Bayesian networks. *Bioinformatics*, 21: 2809–2815.

Gerstung et al., 2011. The Temporal Order of Genetic and Pathway Alterations in Tumorigenesis. *PLoS ONE*, 6.

#### See Also

[poset](#page-35-1)

#### Examples

```
data(examplePosets)
```
## Plot all of them  $par(mfrow = c(3, 5))$ 

```
invisible(sapply(names(examplePosets),
                 function(x) {plotPoset(examplePosets[[x]],
                     main = x,
                     box = TRUE)}))
```
<span id="page-10-0"></span>examplesFitnessEffects

*Examples of fitness effects*

#### Description

Some examples fitnessEffects objects. This is a collection, in a list, of most of the fitnessEffects created (using [allFitnessEffects](#page-1-1)) for the vignette. See the vignette for descriptions and references.

#### Usage

```
data("examplesFitnessEffects")
```
# Format

The format is a list of fitnessEffects objects.

#### See Also

[allFitnessEffects](#page-1-1)

# Examples

data(examplesFitnessEffects)

plot(examplesFitnessEffects[["fea"]])

evalAllGenotypes(examplesFitnessEffects[["cbn1"]], order = FALSE)

mcfLs *mcfLs simulation from the vignette*

#### Description

Trimmed output from the simulation mcfLs in the vignette. This is a somewhat long run, and we have stored here the object (after trimming the Genotype matrix) to allow for plotting it.

#### Usage

data("mcfLs")

# Format

An object of class "oncosimul2". A list.

#### See Also

[plot.oncosimul](#page-26-1)

#### Examples

data(mcfLs)

```
plot(mcfLs, addtot = TRUE, lwdClone = 0.9, log = "")summary(mcfLs)
```
<span id="page-11-1"></span>oncoSimulIndiv *Simulate tumor progression for one or more individuals, optionally returning just a sample in time.*

#### <span id="page-11-2"></span>Description

Simulate tumor progression including possible restrictions in the order of driver mutations. Optionally add passenger mutations. Simulation is done using the BNB algorithm of Mather et al., 2012.

#### Usage

```
oncoSimulIndiv(fp, model = "Exp", numPassengers = 0, mu = 1e-6,
                detectionSize = 1e8, detectionDrivers = 4,
                sampleEvery = ifelse(model %in% c("Bozic", "Exp"), 1,
                              0.025),
                initSize = 500, s = 0.1, sh = -1,
                K = \text{initSize}/(\text{exp}(1) - 1), keepEvery = sampleEvery,
                minDetectDrvCloneSz = "auto",
                extraTime = 0,
                 finalTime = 0.25 \times 25 \times 365, onlyCancer = TRUE,
                 keepPhylog = FALSE,
                mutationPropGrowth = ifelse(model == "Bozic",
                                                          FALSE, TRUE),
                max . memory = 2000, max . wall . time = 200,max.num.tries = 500,
                errorHitWallTime = TRUE,
                errorHitMaxTries = TRUE,
                 verbosity = 0,
                 initMutant = NULL,
                 seed = NULLoncoSimulPop(Nindiv, fp, model = "Exp", numPassengers = 0, mu = 1e-6,
                detectionSize = 1e8, detectionDrivers = 4,
                 sampleEvery = ifelse(model %in% c("Bozic", "Exp"), 1,
                              0.025),
```
<span id="page-11-0"></span>

```
initSize = 500, s = 0.1, sh = -1,
                K = \text{initSize}/(\text{exp}(1) - 1), keepEvery = sampleEvery,
                minDetectDrvCloneSz = "auto",
                 extraTime = 0,
                 finalTime = 0.25 \times 25 \times 365, onlyCancer = TRUE,
                 keepPhylog = FALSE,
                 mutationPropGrowth = ifelse(model == "Bozic",
                                                          FALSE, TRUE),
                max . memory = 2000, max .wall . time = 200,max.num.tries = 500,
                 errorHitWallTime = TRUE,
                 errorHitMaxTries = TRUE,
                 initMutant = NULL,
                verbosity = 0,
                mc.cores = detectCores(),
                 seed = "auto")oncoSimulSample(Nindiv,
                 fp,
                model = "Exp",numPassengers = 0,
                mu = 1e-6,
                 detectionSize = round(runif(Nindiv, 1e5, 1e8)),
                 detectionDrivers = {
                                  if(inherits(fp, "fitnessEffects")) {
                                      if(length(fp$drv)) {
                                          nd \leq (2: round(0.75 \star length(fp$drv)))
                                      } else {
                                          nd <- 9e6
                                      }
                                  } else {
                                      nd \leftarrow (2 : round(0.75 \star max(fp)))
                                  }
                                  if (length(nd) == 1)nd \leq c(nd, nd)sample(nd, Nindiv,
                                         replace = TRUE)
                             },
                 sampleEvery = ifelse(model %in% c("Bozic", "Exp"), 1,
                     0.025),
                 initSize = 500,
                 s = 0.1,
                 sh = -1,
                K = initSize/(exp(1) - 1),minDetectDrvCloneSz = "auto",
                extraTime = 0,
```

```
finalTime = 0.25 * 25 * 365,
onlyCancer = TRUE, keepPhylog = FALSE,
mutationPropGrowth = ifelse(model == "Bozic",
                                       FALSE, TRUE),
max . memory = 2000,max.wall.time.total = 600,
max.num.tries.total = 500 * Nindiv,typeSample = "whole",
thresholdWhole = 0.5,
initMutant = NULL,
verbosity = 1,
seed = "auto")
```
# Arguments

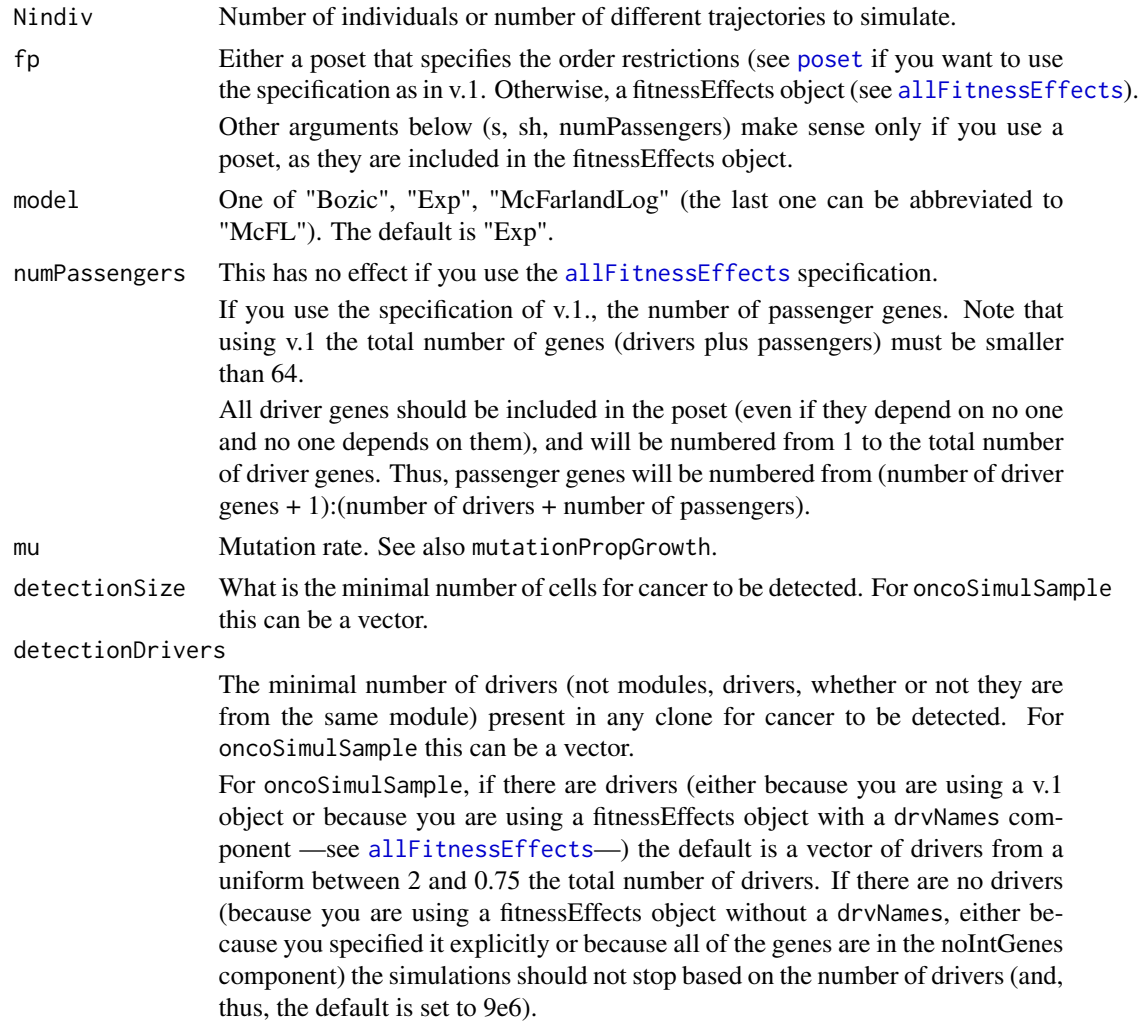

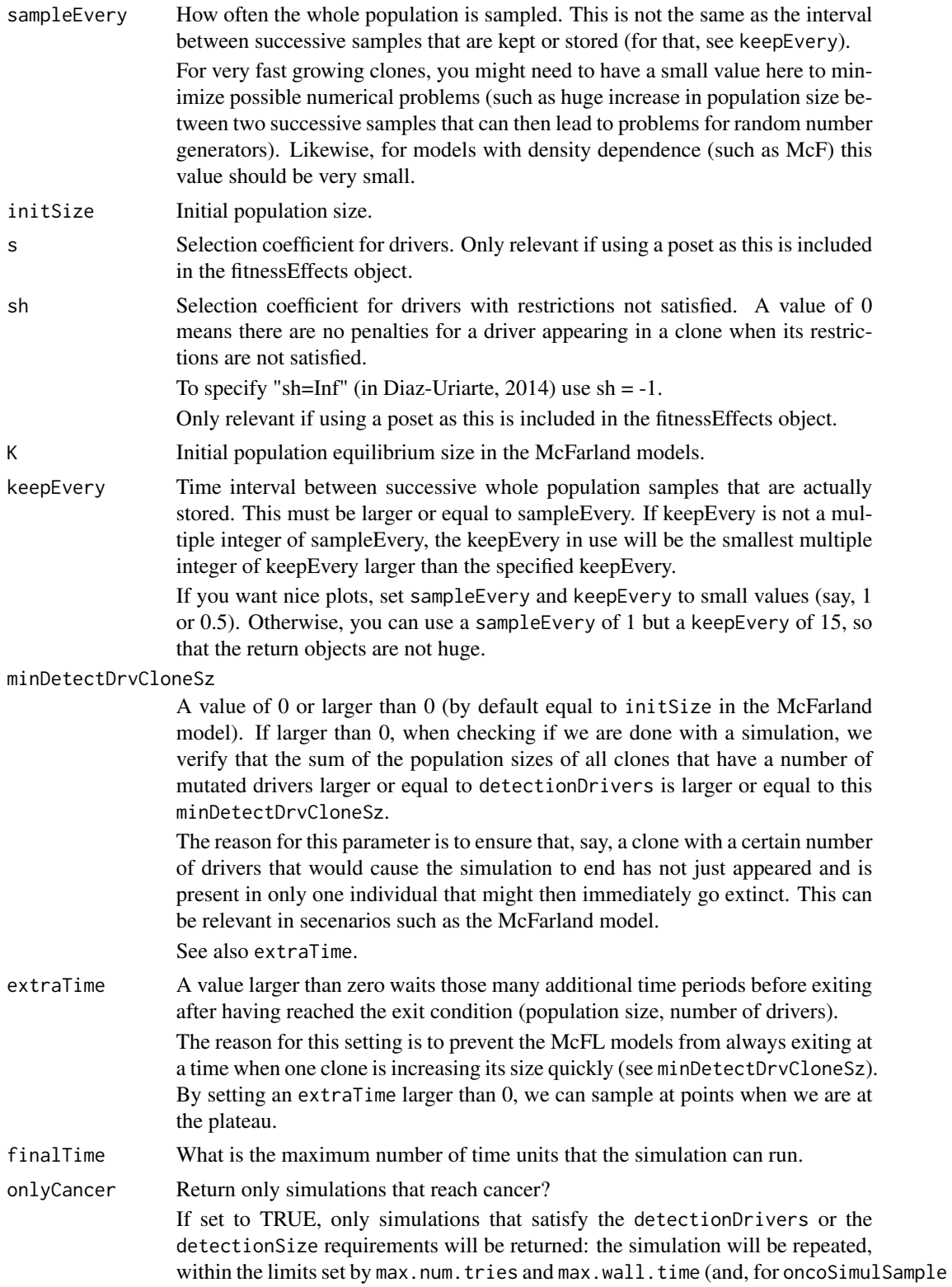

also max.num.tries.total and max.wall.time.total), until one which meets the detectionDrivers or detectionSize is obtained. Otherwise, the simulation is returned regardless of final population size or number of drivers in any clone and this includes simulations where the population goes extinct.

<span id="page-15-0"></span>keepPhylog If TRUE, keep track of when and from which clone each clone is created. See also [plotClonePhylog](#page-31-1).

mutationPropGrowth

If TRUE, make mutation rate proportional to growth rate, so clones that grow faster also mutate faster. Thus, \$mutation rate = mu  $*$  birth rate\$. This is a simple way of approximating that mutation happens at cell division (it is not strictly making mutation happen at cell division, since mutation is not strictly coupled with division). Of course, this only makes sense in models where birth rate changes.

- init Mutant For v.2, a string with the mutations of the initial mutant, if any. This is the same format as for [evalGenotype](#page-5-1). For v.1, the single mutation of the initial clone for the simulations. The default (if you pass nothing) is to start the simulation from the wildtype genotype with nothing mutated.
- max.num.tries Only applies when onlyCancer = TRUE. What is the maximum number of times, for an individual simulation, we can repeat the simulation for it to reach cancer? There are certain parameter settings where reaching cancer is extremely unlikely and you might not want to run forever in those cases.
- max.num.tries.total

Only applies when onlyCancer = TRUE and for oncoSimulSample. What is the maximum number of times, over all simulations for all individuals in a population sample, that we can repeat the simulations so that cancer is reached for all individuals? The idea is to set a limit on the average minimal probability of reaching cancer for a set of simulations to be accepted.

max.wall.time Maximum wall time for each individual simulation run. If the simulation is not done in this time, it is aborted.

#### max.wall.time.total

Maximum wall time for all the simulations (when using oncoSimulSample), in seconds. If the simulation is not completed in this time, it is aborted. To prevent problems from a single individual simulation going wild, this limit is also enforced per simulation (so the run can be aborted directly from C++).

errorHitMaxTries

If TRUE (the default) a simulation that reaches the maximum number of repetitions allowed is considered not to have succesfully finished and, thus, an error, and no output from it will be reported. This is often what you want. See Details.

#### errorHitWallTime

If TRUE (the default) a simulation that reaches the maximum wall time is considered not to have succesfully finished and, thus, an error, and no output from it will be reported. This is often what you want. See Details.

max.memory The largest size (in MB) of the matrix of Populations by Time. If it creating it would use more than this amount of memory, it is not created. This prevents you from accidentally passing parameters that will return an enormous object.

<span id="page-16-0"></span>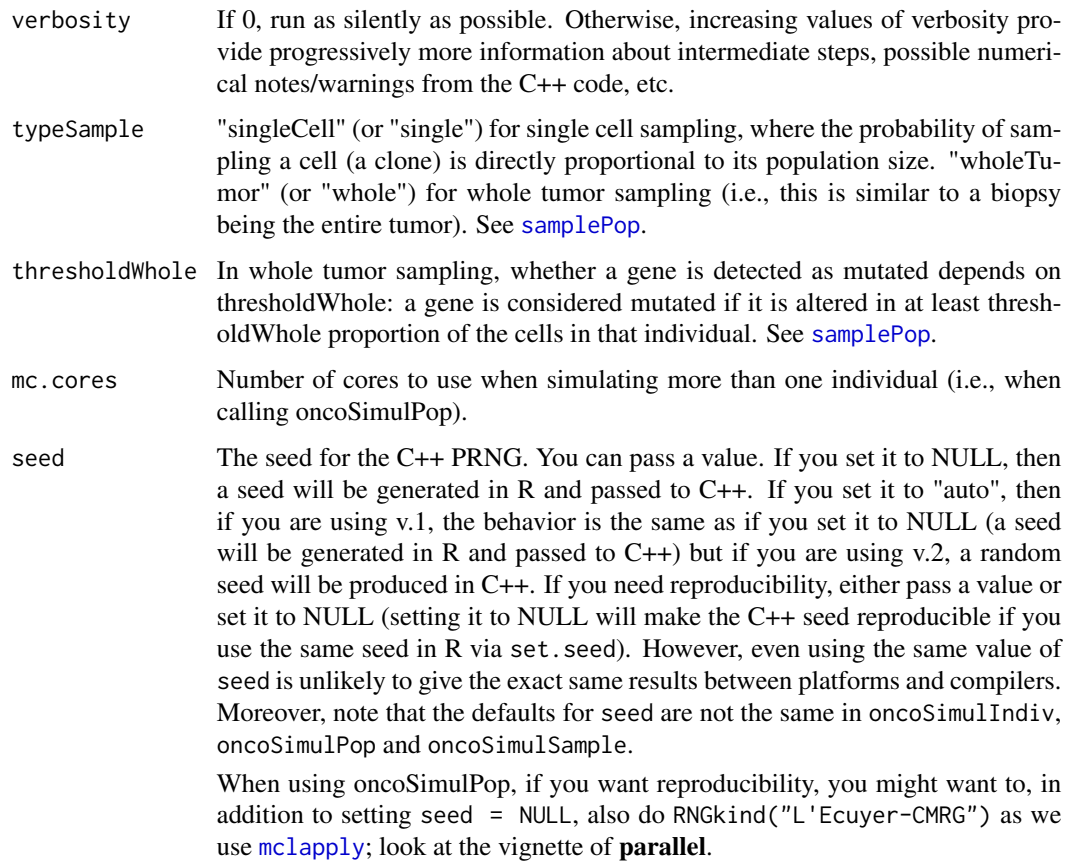

# Details

The basic simulation algorithm implemented is the BNB one of Mather et al., 2012, where I have added modifications to fitness based on the restrictions in the order of mutations.

Full details about the algorithm are provided in Mather et al., 2012. The evolutionary models, including references, and the rest of the parameters are explained in Diaz-Uriarte, 2014, especially in the Supplementary Material. The model called "Bozic" is based on Bozic et al., 2010, and the model called "McFarland" in McFarland et al., 2013.

oncoSimulPop simply calls oncoSimulIndiv multiple times. When run on POSIX systems, it can use multiple cores (via mclapply).

The summary methods for these classes return some of the return values (see next) as a one-row (for class oncosimul) or multiple row (for class oncosimulpop) data frame. The print methods for these classes simply print the summary.

Changing options errorHitMaxTries and errorHitWallTime can be useful when conducting many simulations, as in the call to oncoSimulPop: setting them to TRUE means nothing is recorded for those simulations where ending conditions are not reached but setting them to FALSE would allow you to record the output; this would potentially result in a mixture where some simulations would not have reached the ending condition, but this might sometimes be what you want. Note, however, that oncoSimulSample always has both them to TRUE, as it could not be otherwise.

GenotypesWDistinctOrderEff provides the information about order effects that is missing from Genotypes. When there are order effects, the Genotypes matrix can contain genotypes that are not distinguishable. Suppose there are two genes, the first and the second. In the Genotype output you can get two columns where there is a 1 in both genes: those two columns correspond to the two possible orders (first gene mutated first, or first gene mutated after the second). GenotypesWDistinctOrderEff disambiguates this. The same is done by GenotypesLabels; this is easier to decode for a human (a string of gene labels) but a little bit harder to parse automatically. Note that when you use the default print method for this object, you get, among others, a twocolumn display with the GenotypeLabels information. When order matters, a genotype shown as " $x > y$  \_ z" means that a mutation in "x" happened before a mutation in "y"; there is also a mutation in "z" (which could have happened before or after either of "x" or "y"), but "z" is a gene for which order does not matter. When order does not matter, a comma "," separates the identifiers of mutated genes.

#### Value

For oncoSimulIndiv a list, of class "oncosimul", with the following components:

pops.by.time A matrix of the population sizes of the clones, with clones in columns and time in row. Not all clones are shown here, only those that were present in at least on of the keepEvery samples. NumClones Total number of clones in the above matrix. This is not the total number of distinct clones that have appeared over all simulations (which is likely to be larger or much larger). TotalPopSize Total population size at the end. Genotypes A matrix of genotypes. For each of the clones in the pops.by.time matrix, its genotype, with a 0 if the gene is not mutated and a 1 if it is mutated. MaxNumDrivers The largest number of mutated driver genes ever seen in the simulation in any clone. MaxDriversLast The largest number of mutated drivers in any clone at the end of the simulation. NumDriversLargestPop The number of mutated driver genes in the clone with largest population size. LargestClone Population size of the clone with largest number of population size. PropLargestPopLast Ratio of LargestClone/TotalPopSize FinalTime The time (in time units) at the end of the simulation. NumIter The number of iterations of the BNB algorithm. HittedWallTime TRUE if we reached the limit of max.wall.time. FALSE otherwise. TotalPresentDrivers The total number of mutated driver genes, whether or not in the same clone. The number of elements in OccurringDrivers, below. CountByDriver A vector of length number of drivers, with the count of the number of clones that have that driver mutated. OccurringDrivers The actual number of drivers mutated.

- PerSampleStats A 5 column matrix with a row for each sampling period. The columns are: total population size, population size of the largest clone, the ratio of the two, the largest number of drivers in any clone, and the number of drivers in the clone with the largest population size.
- other A list that contains statistics for an estimate of the simulation error when using the McFarland model as well as other statistics. For the McFarland model, the relevant value is errorMF, which is -99 unless in the McFarland model. For the McFarland model it is the largest difference of successive death rates. The entries names minDMratio and minBMratio are the smallest ratio, over all simulations, of death rate to mutation rate or birth rate to mutation rate. The BNB algorithm thrives when those are large.

For oncoSimulPop a list of length Nindiv, and of class "oncosimulpop", where each element of the list is itself a list, of class oncosimul, with components as described above.

In v.2, the output is of both class "oncosimul" and "oncosimul2". The oncoSimulIndiv return object differs in

#### GenotypesWDistinctOrderEff

A list of vectors, where each vector corresponds to a genotype in the Genotypes, showing (where it matters) the order of mutations. Each vector shows the genotypes, with the numeric codes, showing explicitly the order when it matters. So if you have genes 1, 2, 7 for which order relationships are given, and genes 3, 4, 5, 6 for which other interactions exist, any mutations in 1, 2, 7 are shown first, and in the order they occurred, before showing the rest of the mutations. See details.

#### GenotypesLabels

The genotypes, as character vectors with the original labels provided (i.e., not the integer codes). As before, mutated genes, for those where order matters, come first, and are separated by the rest by a " ". See details.

#### OccurringDrivers

This is the same as in v.1, but we use the labels, not the numeric id codes. Of course, if you entered integers as labels for the genes, you will see numbers (however, as a character string).

#### Note

Please, note that the meaning of the fitness effects in the McFarland model is not the same as in the original paper; the fitness coefficients are transformed to allow for a simpler fitness function as a product of terms. This differs with respect to v.1. See the vignette for details.

#### Author(s)

Ramon Diaz-Uriarte

#### References

Bozic, I., et al., (2010). Accumulation of driver and passenger mutations during tumor progression. *Proceedings of the National Academy of Sciences of the United States of America\/*, 107, 18545– 18550.

<span id="page-19-0"></span>Diaz-Uriarte, R. (2015). Identifying restrictions in the order of accumulation of mutations during tumor progression: effects of passengers, evolutionary models, and sampling [http://www.](http://www.biomedcentral.com/1471-2105/16/41/abstract) [biomedcentral.com/1471-2105/16/41/abstract](http://www.biomedcentral.com/1471-2105/16/41/abstract)

Gerstung et al., 2011. The Temporal Order of Genetic and Pathway Alterations in Tumorigenesis. *PLoS ONE*, 6.

McFarland, C.~D. et al. (2013). Impact of deleterious passenger mutations on cancer progression. *Proceedings of the National Academy of Sciences of the United States of America\/*, 110(8), 2910–5.

Mather, W.~H., Hasty, J., and Tsimring, L.~S. (2012). Fast stochastic algorithm for simulating evolutionary population dynamics. *Bioinformatics (Oxford, England)\/*, 28(9), 1230–1238.

#### See Also

[plot.oncosimul](#page-26-1), [examplePosets](#page-9-1), [samplePop](#page-37-1), [allFitnessEffects](#page-1-1)

```
#################################
#####
##### Examples using v.1
#####
#################################
## use poset p701
data(examplePosets)
p701 <- examplePosets[["p701"]]
## Exp Model
b1 <- oncoSimulIndiv(p701)
summary(b1)
plot(b1, addtot = TRUE)
## McFarland; use a small sampleEvery, but also a reasonable
## keepEvery.
## We also modify mutation rate to values similar to those in the
## original paper.
## Note that detectionSize will play no role
## finalTime is large, since this is a slower process
## initSize is set to 4000 so the default K is larger and we are likely
## to reach cancer. Alternatively, set K = 2000.
m1 <- oncoSimulIndiv(p701,
                     model = "McFL",
                     mu = 5e-7,
                     initSize = 4000,
                     sampleEvery = 0.025,
                     finalTime = 15000,keepEvery = 10,
```

```
onlyCancer = FALSE)
plot(m1, addtot = TRUE, log = "")## Simulating 4 individual trajectories
## (I set mc.cores = 2 to comply with --as-cran checks, but you
## should either use a reasonable number for your hardware or
## leave it at its default value).
p1 <- oncoSimulPop(4, p701,
                   keepEvery = 10,
                   mc.cores = 2)summary(p1)
samplePop(p1)
p2 <- oncoSimulSample(4, p701)
#########################################
######
###### Examples using v.2:
######
#########################################
#### A model similar to the one in McFarland. We use 2070 genes.
set.seed(456)
nd <- 70
np <- 2000
s < -0.1sp <- 1e-3
spp \le -sp/(1 + sp)mcf1 <- allFitnessEffects(noIntGenes = c(rep(s, nd), rep(spp, np)),
                          \text{drv} = \text{seq.int}(\text{nd})mcf1s <- oncoSimulIndiv(mcf1,
                         model = "McFL",mu = 1e-7,
                         detectionSize = 1e8,
                         detectionDrivers = 100,
                         sampleEvery = 0.02,
                         keepEvery = 2,
                         initsize = 2000,finalTime = 1000,
                         onlyCancer = FALSE)
plot(mcf1s, addtot = TRUE, lwdC1one = 0.6, log = "")summary(mcf1s)
plot(mcf1s)
```

```
#### Order effects with modules, and 5 genes without interactions
#### with fitness effects from an exponential distribution
oi <- allFitnessEffects(orderEffects =
              c("F > D'' = -0.3, "D > F'' = 0.4),
               noIntGenes = resp(5, 10),geneToModule =
                              c("Root" = "Root",
                                "F" = "f1, f2, f3","D" = "d1, d2"))
oiI1 <- oncoSimulIndiv(oi, model = "Exp")
oiI1$GenotypesLabels
oiI1 ## note the order and separation by "_"
oiP1 <- oncoSimulPop(2, oi,
                     keepEvery = 10,
                     mc.cores = 2)summary(oiP1)
## Even if order exists, this cannot reflect it;
## G1 to G10 are d1, d2, f1..,f3, and the 5 genes without
## interaction
samplePop(oiP1)
oiS1 <- oncoSimulSample(2, oi)
## The output contains only the summary of the runs AND
## the sample:
oiS1
## And their sizes do differ
object.size(oiS1)
object.size(oiP1)
######## Using a poset for pancreatic cancer from Gerstung et al.
### (s and sh are made up for the example; only the structure
### and names come from Gerstung et al.)
pancr <- allFitnessEffects(data.frame(parent = c("Root", rep("KRAS", 4), "SMAD4", "CDNK2A",
                                          "TP53", "TP53", "MLL3"),
                                      child = c("KRAS","SMAD4", "CDNK2A",
                                          "TP53", "MLL3",
                                          rep("PXDN", 3), rep("TGFBR2", 2)),
                                      s = 0.05,
                                      sh = -0.3,
                                      typeDep = "MN"))
```
# <span id="page-22-0"></span>OncoSimulWide2Long 23

```
plot(pancr)
### Use an exponential growth model
pancr1 <- oncoSimulIndiv(pancr, model = "Exp")
pancr1
summary(pancr1)
plot(pancr1)
pancr1$GenotypesLabels
## Pop and Sample
pancrPop <- oncoSimulPop(4, pancr,
                        keepEvery = 10,
                       mc.cores = 2)summary(pancrPop)
pancrSPop <- samplePop(pancrPop)
pancrSPop
pancrSamp <- oncoSimulSample(2, pancr)
pancrSamp
```
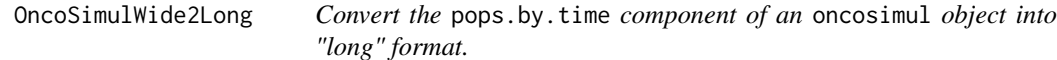

#### Description

Conver the pops.by.time component from its "wide" format (with one column for time, and as many columns as clones/genotypes) into "long" format, so that it can be used with other functions, for instance for plots.

#### Usage

```
OncoSimulWide2Long(x)
```
# Arguments

x An object of class oncosimul or oncosimul2.

# Value

A data frame with four columns: Time; Y, the number of cells (the population size); Drivers, a factor with the number of drivers of the given genotype; Genotype, the genotyp.

#### Author(s)

Ramon Diaz-Uriarte

# See Also

[oncoSimulIndiv](#page-11-1)

#### Examples

```
data(examplePosets)
## An object of class oncosimul
p705 <- examplePosets[["p705"]]
p1 <- oncoSimulIndiv(p705)
class(p1)
lp1 <- OncoSimulWide2Long(p1)
head(lp1)
summary(lp1)
## An object of class oncosimul2
data(examplesFitnessEffects)
sm <- oncoSimulIndiv(examplesFitnessEffects$cbn1,
                       model = "McFL",
                       mu = 5e-7,
                       detectionSize = 1e8,
                       detectionDrivers = 2,
                       sampleEvery = 0.025,
                       keepEvery = 5,
                       initSize = 2000,
                       onlyCancer = FALSE)
class(sm)
lsm <- OncoSimulWide2Long(sm)
head(lsm)
summary(lsm)
```
<span id="page-23-1"></span>plot.fitnessEffects *Plot fitnessEffects objects.*

# Description

Plot the restriction table/graph of restrictions, the epistasis, and the order effects in a fitnessEffects object.

#### Usage

```
## S3 method for class 'fitnessEffects'
plot(x, type = "graphNEL", layout = NULL,expandModules = FALSE, autofit = FALSE,
scale{\_}char = ifelse(type == "graphNEL", 1/10, 5),return_g = FALSE, lwdf = 1, ...
```
<span id="page-23-0"></span>

#### <span id="page-24-0"></span>Arguments

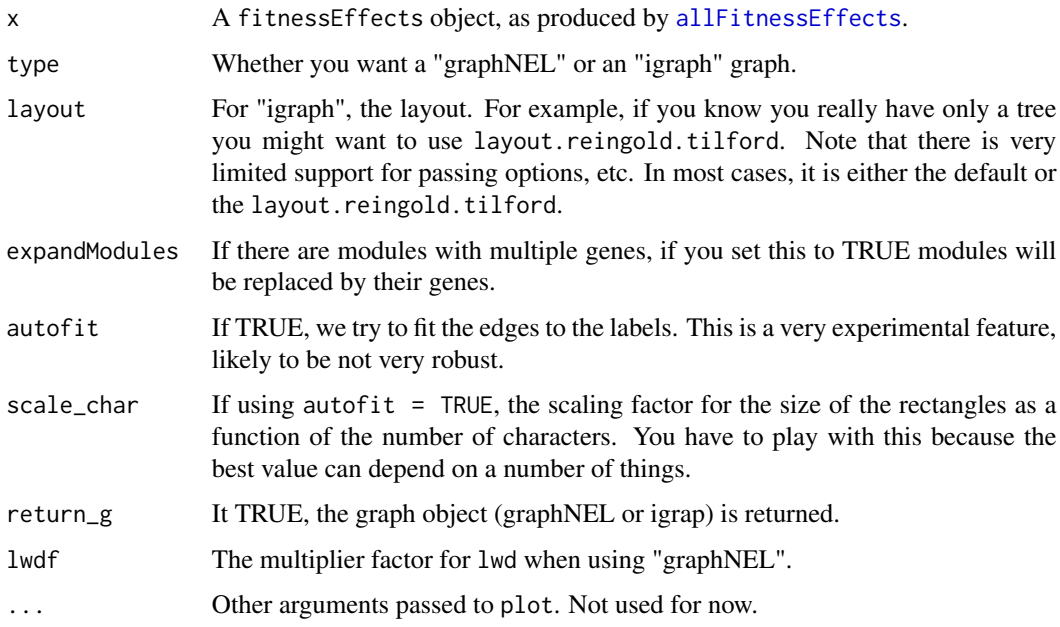

# Value

A plot.

Order and epistatic relationships have orange edges. OR (semimonotone) relationships blue, and XOR red. All others have black edges (so AND and unique edges from root). Epistatic relationships, being symmetrical, have no arrows between nodes and have a dotted line type. Order relationships have an arrow from the earlier to the later event and have a different dotted line (lty 3).

If return\_g is TRUE, you are returned also the graph object (igraph or graphNEL) so that you can manipulate it further.

#### Note

The purpose of the plot is to get a quick idea of the relationships. Note that three-way (or higher order) epistatic relationships cannot be shown as such (we would show all possible pairs, but that is not quite the same thing). Likewise, there is no reasonable way to convey the pressence of a "-" in the epistatic relationship.

Genes without interactions are not shown.

#### Author(s)

Ramon Diaz-Uriarte

#### See Also

[allFitnessEffects](#page-1-1)

```
cs \le data.frame(parent = c(rep("Root", 4), "a", "b", "d", "e", "c"),
                 child = c("a", "b", "d", "e", "c", "c", rep("g", 3)),s = 0.1,
                 sh = -0.9,
                 typeDep = "MN")
cbn1 <- allFitnessEffects(cs)
plot(cbn1, "igraph")
library(igraph) ## to make layouts available
plot(cbn1, "igraph", layout = layout.reingold.tilford)
### A DAG with the three types of relationships
p3 <- data.frame(parent = c(rep("Root", 4), "a", "b", "d", "e", "c", "f"),
                  child = c("a", "b", "d", "e", "c", "c", "f", "f", "g", "g"),s = c(0.01, 0.02, 0.03, 0.04, 0.1, 0.1, 0.2, 0.2, 0.3, 0.3),sh = c(rep(0, 4), c(-.9, -.9), c(-.95, -.95), c(-.99, -.99)),typeDep = c(rep("--", 4),"XMPN", "XMPN", "MN", "MN", "SM", "SM"))
fp3 <- allFitnessEffects(p3)
plot(fp3)
plot(fp3, "igraph", layout = layout.reingold.tilford)
## A more complex example, that includes a restriction table
## order effects, epistasis, genes without interactions, and moduels
p4 <- data.frame(parent = c(rep("Root", 4), "A", "B", "D", "E", "C", "F"),
                 child = c("A", "B", "D", "E", "C", "C", "F", "F", "G", "G"),
                 s = c(0.01, 0.02, 0.03, 0.04, 0.1, 0.1, 0.2, 0.2, 0.3, 0.3),sh = c(rep(0, 4), c(-.9, -.9), c(-.95, -.95), c(-.99, -.99)),typeDep = c(rep("--", 4),"XMPN", "XMPN", "MN", "MN", "SM", "SM"))
oe <- c("C > F" = -0.1, "H > I" = 0.12)
sm <- c("I:J" = -1)sv <- c("-K:M" = -.5, "K:-M" = -.5)
epist \leq c(sm, sv)
modules \leq c("Root" = "Root", "A" = "a1",
             B'' = "b1, b2", "C" = "c1","D'' = "d1, d2", "E" = "e1""F" = "f1, f2", "G" = "g1","H" = "h1, h2", "I" = "i1",
             "J" = "j1, j2", "K" = "k1, k2", "M" = "m1")
noint \leq rexp(5, 10)
names(noint) <- paste0("n", 1:5)
```

```
fea <- allFitnessEffects(rT = p4, epistasis = epist, orderEffects = oe,
                        noIntGenes = noint, geneToModule = modules)
```

```
plot(fea)
plot(fea, expandModules = TRUE)
plot(fea, type = "igraph")
```
<span id="page-26-1"></span>plot.oncosimul *Plot simulated tumor progression data.*

#### Description

Plots data generated from the simulations, either for a single individual or for a population of individuals, with time units in the x axis and nubmer of cells in the y axis.

In "drivers" plots, by default, all clones with the same number of drivers are plotted using the same colour (but different line types), and clones with different number of drivers are plotted in different colours. Plots can alternatively display genotypes instead of drivers.

Plots available are line plots, stacked area, and stream plots.

#### Usage

```
## S3 method for class 'oncosimul'
plot(x,
                           show = "drivers",type = ifelse(show == "genotypes",
                                          "stacked", "line"),
                           col = "auto",log = ifelse(type == "line", "y", ""),
                           ltyClone = 2:6,
                           lwdClone = 0.9,
                           ltyDrivers = 1,
                           lwdDrivers = 3,
                           xlab = "Time units",
                           ylab = "Number of cells",
                           plotClones = TRUE,
                           plotDrivers = TRUE,
                           addtot = FALSE,addtot1wd = 0.5,
                           ylim = NULL,
```
thinData = FALSE, thinData.keep =  $0.1$ , thinData.min = 2,

 $xlim = NULL$ ,

```
plotDiversity = FALSE,
                           order.method = "as.is",
                           stream.center = TRUE,
                           stream.frac.rand = 0.01,
                           stream.spar = 0.2,
                           border = NULL,
                           lwdStackedStream = 1,
                           srange = c(0.4, 1),
                           vrange = c(0.8, 1),breakSortColors = "oe",
                           legend.ncols = "auto", ...)## S3 method for class 'oncosimulpop'
plot(x,
                              ask = TRUE,show = "drivers",
                              type = ifelse(show == "genotypes",
                                            "stacked", "line"),
                              col = c(8, "orange", 6:1),log = ifelse(type == "line", "y", "");ltyClone = 2:6,lwdClone = 0.9,ltyDrivers = 1,
                              lwdDrivers = 3,
                              xlab = "Time units",
                              ylab = "Number of cells",
                              plotClones = TRUE,
                              plotDrivers = TRUE,
                              addtot = FALSE,addtotlwd = 0.5,
                              ylim = NULL,xlim = NULL,thinData = FALSE,
                              thinData.keep = 0.1,
                              thinData.min = 2,
                              plotDiversity = FALSE,
                              order.method = "as.is",
                              stream.center = TRUE,
                              stream.frac.rand = 0.01,
                              stream.spar = 0.2,
                              border = NULL,
                              lwdStackedStream = 1,
                              srange = c(0.4, 1),
                              vrange = c(0.8, 1),breakSortColors = "oe",
                              legend.ncols = "auto",
                              ...)
```
# <span id="page-28-0"></span>Arguments

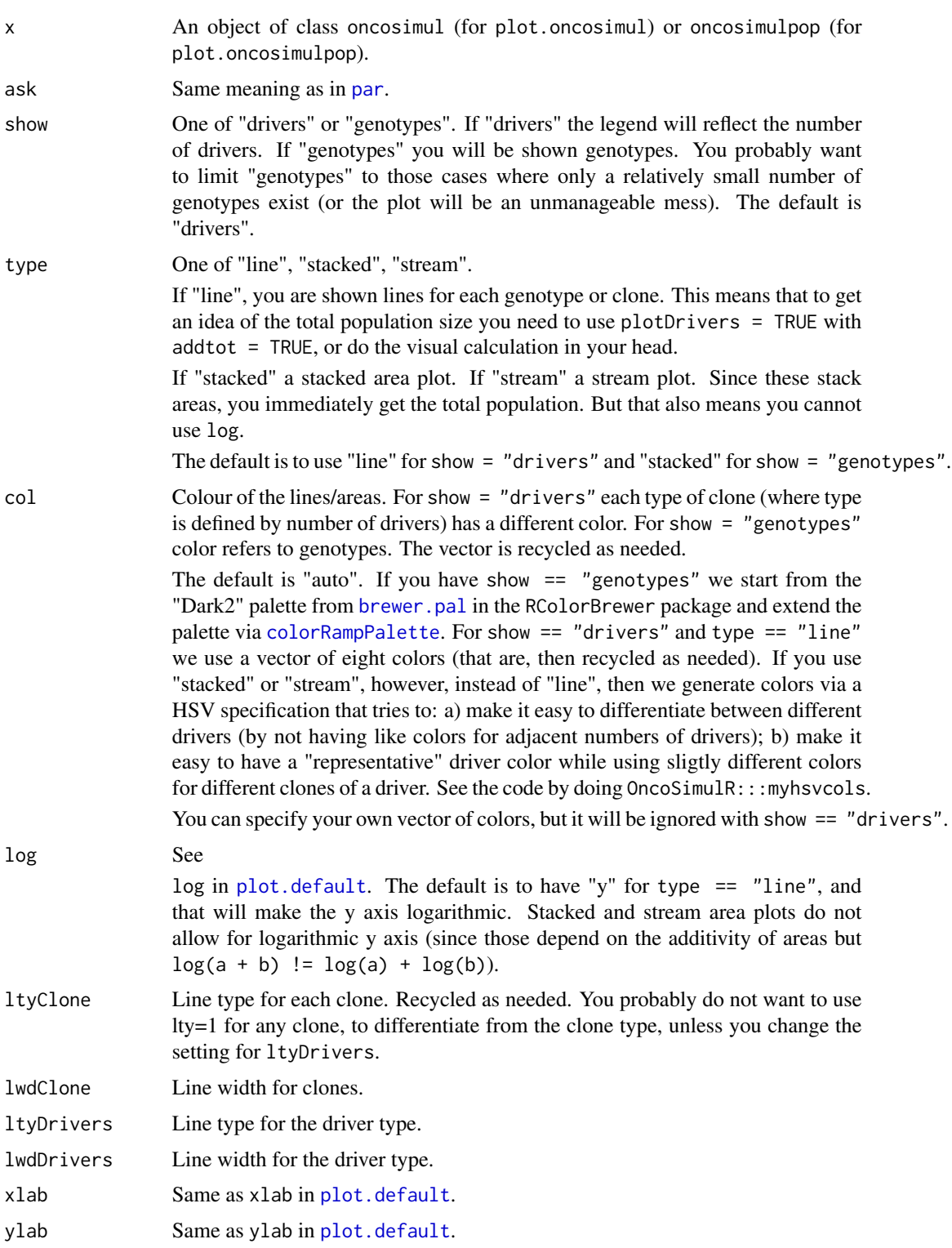

<span id="page-29-0"></span>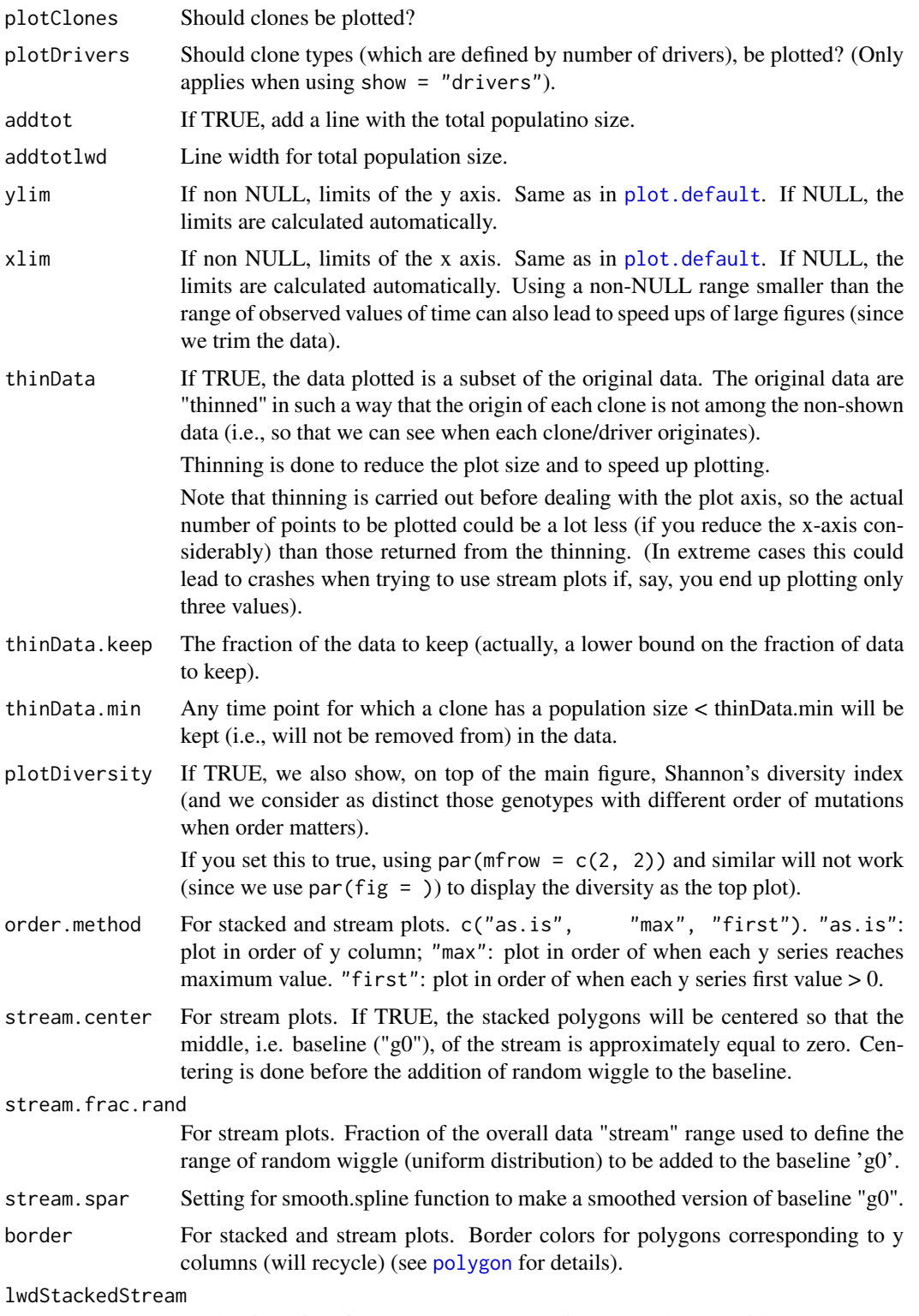

border line width for polygons corresponding to y columns (will recycle).

# <span id="page-30-0"></span>plot.oncosimul 31

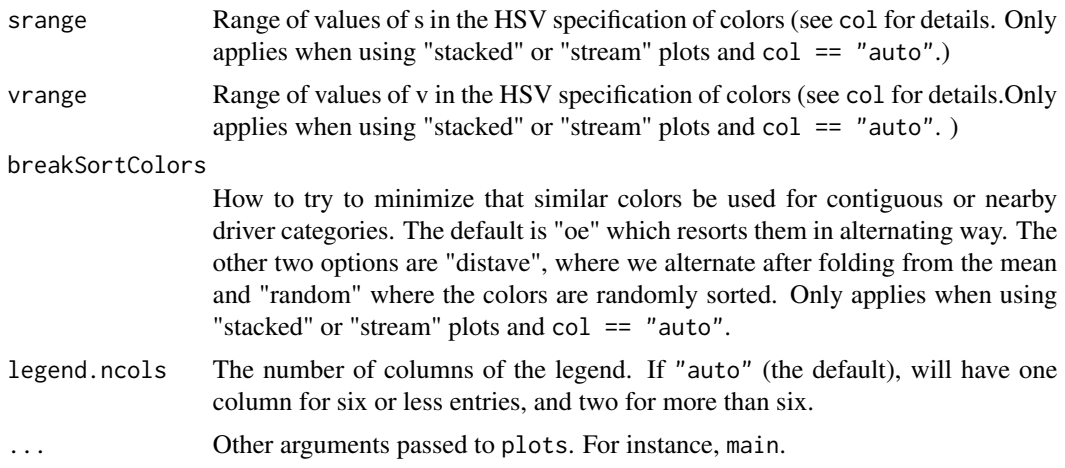

#### Author(s)

Ramon Diaz-Uriarte. Marc Taylor for stacked and stream plots.

#### See Also

[oncoSimulIndiv](#page-11-1)

```
data(examplePosets)
p701 <- examplePosets[["p701"]]
## Simulate and plot a single individual, including showing
## Shannon's diversity index
b1 <- oncoSimulIndiv(p701)
plot(b1, addtot = TRUE, plotDiversity = TRUE)
## A stacked area plot
plot(b1, type = "stacked", plotDiversity = TRUE)
## And what if I show a stream plot?
plot(b1, type = "stream", plotDiversity = TRUE)
## Simulate and plot 2 individuals
## (I set mc.cores = 2 to comply with --as-cran checks, but you
## should either use a reasonable number for your hardware or
## leave it at its default value).
p1 \le -\text{oncoSimulPop}(2, p701, mc. cores = 2)par(mfrow = c(1, 2))plot(p1, ask = FALSE)
## Stacked; we cannot log here, and harder to see patterns
plot(p1, ask = FALSE, type = "stacked")
```

```
## Show individual genotypes and drivers for an
## epistasis case with at most eight genotypes
sa < -0.1sb < -0.2sab < -0.25sac <- -0.1sbc <-0.25sv2 <- allFitnessEffects(epistasis = c("-A : B" = sb,
                                       "A : -B" = sa,
                                       "A : C" = sac,"A:B" = sab,"-A:B:C" = sbc),
                         geneToModule = c(
                             "Root" = "Root",
                             "A" = "a1, a2","B" = "b",C'' = C''c")
evalAllGenotypes(sv2, order = FALSE, addwt = TRUE)
e1 <- oncoSimulIndiv(sv2, model = "McFL",
                    mu = 5e-6,
                     sampleEvery = 0.02,
                     keepEvery = 1,
                     initsize = 2000,finalTime = 3000,
                     onlyCancer = FALSE)
## Drivers and clones
plot(e1, show = "drivers")
## Make genotypes explicit
plot(e1, show = "genotypes")
## Oh, but I want other colors
plot(e1, show = "genotypes", col = rainbow(8))## and actually I want a line plot
plot(e1, show = "genotypes", type = "line")
```
<span id="page-31-1"></span>plotClonePhylog *Plot a phylogeny of the clones.*

#### Description

Plot a phylogeny of the clones, controlling which clones are displayed, and whether to shown number of times of appearance, and time of first appearance of a clone.

# <span id="page-32-0"></span>Usage

```
plotChonePhylog(x, N = 1, t = "last", timeEvents = FALSE,keepEvents = FALSE, fixOverlap = TRUE,
                 returnGraph = FALSE, ...)
```
# Arguments

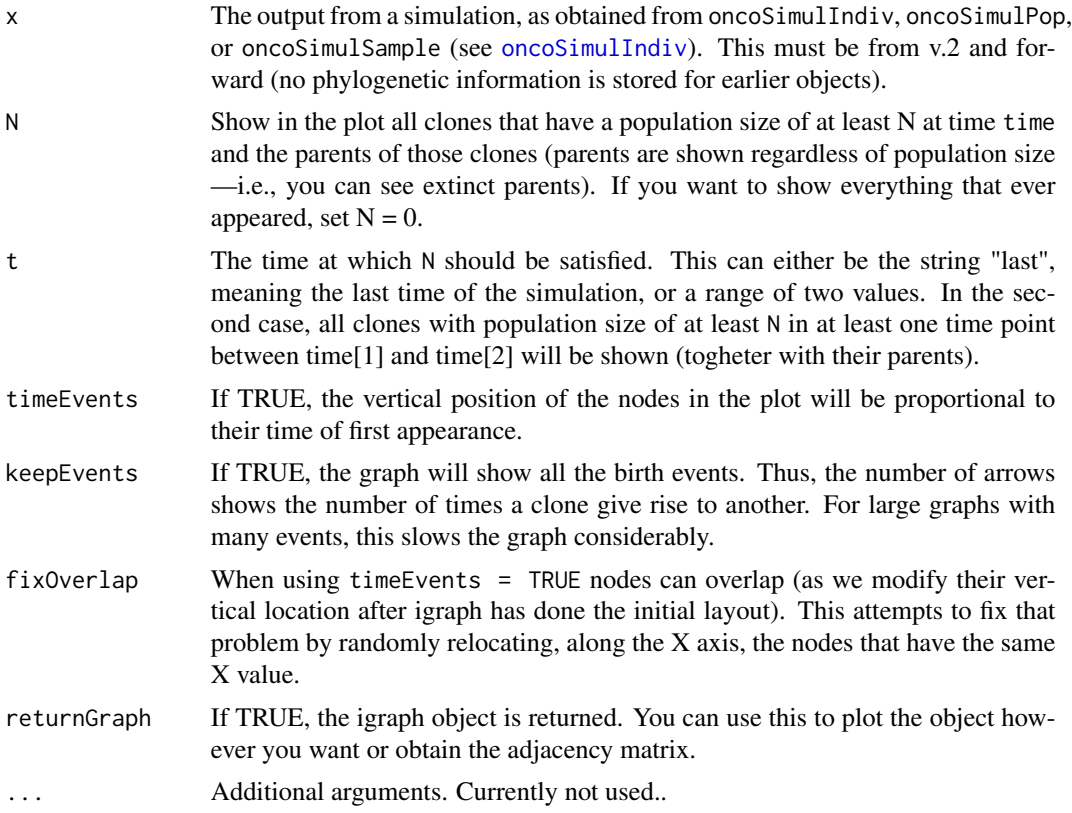

# Value

A plot is produced. If returnGraph the igraph object is returned.

# Note

If you want to obtain the adjacency matrix, this is trivial: just set returnGraph = TRUE and use [get.adjacency](#page-0-0). See an example below.

# Author(s)

Ramon Diaz-Uriarte

# See Also

[oncoSimulIndiv](#page-11-1)

#### Examples

```
data(examplesFitnessEffects)
tmp <- oncoSimulIndiv(examplesFitnessEffects[["o3"]],
                      model = "McFL",
                       mu = 5e-5,
                       detectionSize = 1e8,
                       detectionDrivers = 3,
                       sampleEvery = 0.025,
                       max.num.tries = 10,
                       keepEvery = 5,
                       initsize = 2000,finalTime = 3000,
                       onlyCancer = FALSE,
                       keepPhylog = TRUE)
## Show only those with N > 10 at end
plotClonePhylog(tmp, N = 10)
## Show only those with N > 1 between times 5 and 1000
plotClonePhylog(tmp, N = 1, t = c(5, 1000))## Show everything, even if teminal nodes are extinct
plotClonePhylog(tmp, N = 0)
## Show time when first appeared
plotClonePhylog(tmp, N = 10, timeEvents = TRUE)
## Not run:
## Show each event
## This can take a few seconds
plotClonePhylog(tmp, N = 10, keepEvents = TRUE)
## End(Not run)
## Adjacency matrix
require(igraph)
get.adjacency(plotClonePhylog(tmp, N = 10, returnGraph = TRUE))
```
<span id="page-33-1"></span>plotPoset *Plot a poset.*

#### Description

Plot a poset. Optionally add a root and change names of nodes.

#### Usage

```
plotPost(x, names = NULL, addroot = FALSE, box = FALSE, ...)
```
<span id="page-33-0"></span>

#### <span id="page-34-0"></span>plotPoset 35

## Arguments

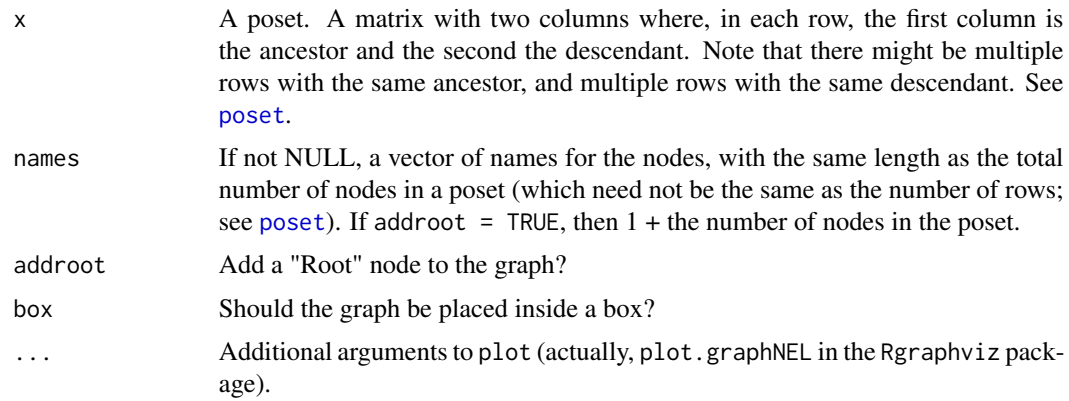

# Details

The poset is converted to a graphNEL object.

#### Value

A plot is produced.

# Author(s)

Ramon Diaz-Uriarte

# See Also

[examplePosets](#page-9-1), [poset](#page-35-1)

```
data(examplePosets)
plotPoset(examplePosets[["p1101"]])
## If you will be using that poset a lot, maybe simpler if
poset701 <- examplePosets[["p701"]]
plotPoset(poset701, addroot = TRUE)
## Compare to Pancreatic cancer figure in Gerstung et al., 2011
plotPoset(poset701,
          ..<br>names = c("KRAS", "SMAD4", "CDNK2A", "TP53",
                     "MLL3","PXDN", "TGFBR2"))
## If you want to show Root explicitly do
plotPoset(poset701, addroot = TRUE,
          names = c("Root", "KRAS", "SMAD4", "CDNK2A", "TP53",
```

```
"MLL3","PXDN", "TGFBR2"))
## Of course, names are in the order of nodes, so KRAS is for node 1,
## etc, but the order of entries in the poset does not matter:
poset701b <- poset701[nrow(poset701):1, ]
plotPoset(poset701b,
         names = c("KRAS", "SMAD4", "CDNK2A", "TP53",
                     "MLL3","PXDN", "TGFBR2"))
```
<span id="page-35-1"></span>poset *Poset*

#### **Description**

Poset: explanation.

#### Arguments

x The poset. See details.

#### Details

A poset is a two column matrix. In each row, the first column is the ancestor (or the restriction) and the second column the descendant (or the node that depends on the restriction). Each node is identified by a positive integer. The graph includes all nodes with integers between 1 and the largest integer in the poset.

Each node can be necessary for several nodes: in this case, the same node would appear in the first column in several rows.

A node can depend on two or more nodes (conjunctions): in this case, the same node would appear in the second column in several rows.

There can be nodes that do not depend on anything (except the Root node) and on which no other nodes depend. The simplest and safest way to deal with all possible cases, including these cases, is to have all nodes with at least one entry in the poset, and nodes that depend on no one, and on which no one depends should be placed on the second column (with a 0 on the first column).

Alternatively, any node not named explicitly in the poset, but with a number smaller than the largest number in the poset, is taken to be a node that depends on no one and on which no one depends. See examples below.

This specification of restrictions is for version 1. See [allFitnessEffects](#page-1-1) for a much more flexible one for version 2. Both can be used with [oncoSimulIndiv](#page-11-1).

#### Author(s)

Ramon Diaz-Uriarte

<span id="page-36-0"></span>poset 37

#### References

Posets and similar structures appear in several places. The following two papers use them extensively.

Gerstung et al., 2009. Quantifying cancer progression with conjunctive Bayesian networks. *Bioinformatics*, 21: 2809–2815.

Gerstung et al., 2011. The Temporal Order of Genetic and Pathway Alterations in Tumorigenesis. *PLoS ONE*, 6.

#### See Also

[examplePosets](#page-9-1), [plotPoset](#page-33-1), [oncoSimulIndiv](#page-11-1)

```
## Node 2 and 3 depend on 1, and 4 depends on no one
p1 <- cbind(c(1L, 1L, 0L), c(2L, 3L, 4L))
plotPoset(p1, addroot = TRUE)
## Node 2 and 3 depend on 1, and 4 to 7 depend on no one.
## We do not have nodes 4 to 6 explicitly in the poset.
p2 <- cbind(c(1L, 1L, 0L), c(2L, 3L, 7L))
plotPoset(p2, addroot = TRUE)
## But this is arguably cleaner
p3 <- cbind(c(1L, 1L, rep(0L, 4)), c(2L, 3L, 4:7 ))
plotPoset(p3, addroot = TRUE)
## A simple way to create a poset where no gene (in a set of 15) depends
## on any other.
p4 <- cbind(0L, 15L)
plotPoset(p4, addroot = TRUE)
## Specifying the pancreatic cancer poset in Gerstung et al., 2011
## (their figure 2B, left). We use numbers, but for nicer plotting we
## will use names: KRAS is 1, SMAD4 is 2, etc.
pancreaticCancerPoset \leq cbind(c(1, 1, 1, 1, 2, 3, 4, 4, 5),
                               c(2, 3, 4, 5, 6, 6, 6, 7, 7))storage.mode(pancreaticCancerPoset) <- "integer"
plotPoset(pancreaticCancerPoset,
         names = c("KRAS", "SMAD4", "CDNK2A", "TP53",
                    "MLL3","PXDN", "TGFBR2"))
## Specifying poset 2 in Figure 2A of Gerstung et al., 2009:
poset2 <- cbind(c(1, 1, 3, 3, 3, 7, 7, 8, 9, 10),
```

```
c(2, 3, 4, 5, 6, 8, 9, 10, 10, 11))
```

```
storage.mode(poset2) <- "integer"
plotPoset(poset2)
```
<span id="page-37-1"></span>samplePop *Obtain a sample from a population of simulations.* 

#### Description

Obtain a sample (a matrix of individuals/samples by genes or, equivalently, a vector of "genotypes") from an oncosimulpop object (i.e., a simulation of multiple individuals) or a single oncosimul object. Sampling schemes include whole tumor and single cell sampling, and sampling at the end of the tumor progression or during the progression of the disease.

# Usage

```
samplePop(x, timeSample = "last", typeSample = "whole",
          thresholdWhole = 0.5, geneNames = NULL)
```
#### Arguments

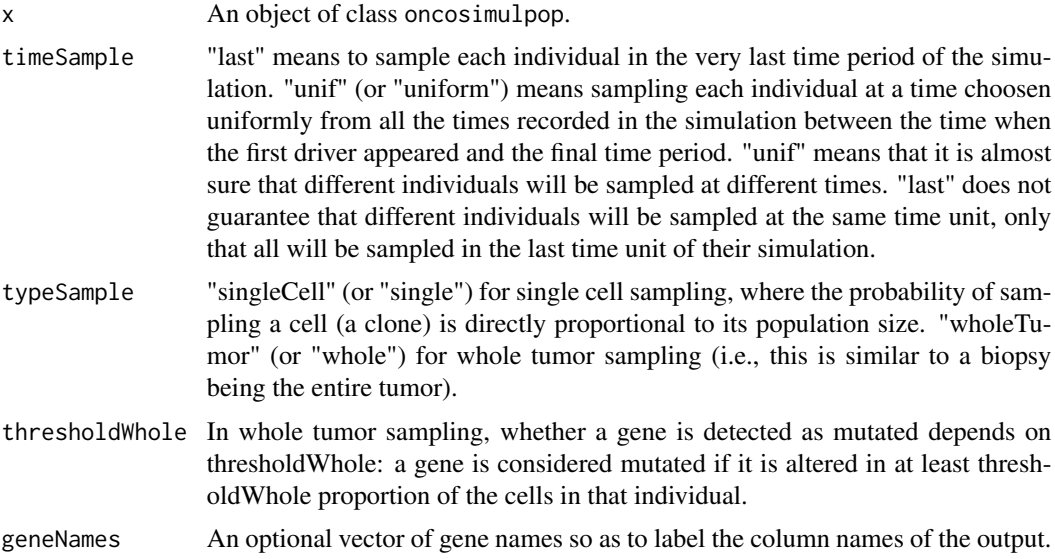

# Details

samplePop simply repeats the sampling process in each individual of the oncosimulpop object.

Please see [oncoSimulSample](#page-11-2) for a much more efficient way of sampling when you are sure what you want to sample.

#### <span id="page-38-0"></span>samplePop 39

Note that if you have set onlyCancer = FALSE in the call to [oncoSimulSample](#page-11-2), you can end up trying to sample from simulations where the population size is 0. In this case, you will get a vector/matrix of NAs and a warning.

Similarly, when using timeSample = "last" you might end up with a vector of 0 (not NAs) because you are sampling from a population that contains no clones with mutated genes. This event (sampling from a population that contains no clones with mutated genes), by construction, cannot happen when timeSample = "unif" as "uniform" sampling is taken here to mean sampling at a time choosen uniformly from all the times recorded in the simulation between the time when the first driver appeared and the final time period. However, you might still get a vector of 0, with uniform sampling, if you sample from a population that contains only a few cells with any mutated genes, and most cells with no mutated genes.

#### Value

A matrix. Each row is a "sample genotype", where 0 denotes no alteration and 1 alteration. When using v.2, columns are named with the gene names.

We quote "sample genotype" because when not using single cell, a row (a sample genotype) need not be, of course, any really existing genotype in a population as we are genotyping a whole tumor. Suppose there are really two genotypes present in the population, genotype A, which has gene A mutated and genotype B, which has gene B mutated. Genotype A has a frequency of  $60\%$  (so B's frequency is  $40\%$ ). If you use whole tumor sampling with thresholdWhole = 0.4 you will obtain a genotype with A and B mutated.

#### Author(s)

Ramon Diaz-Uriarte

#### References

Diaz-Uriarte, R. (2015). Identifying restrictions in the order of accumulation of mutations during tumor progression: effects of passengers, evolutionary models, and sampling [http://www.](http://www.biomedcentral.com/1471-2105/16/41/abstract) [biomedcentral.com/1471-2105/16/41/abstract](http://www.biomedcentral.com/1471-2105/16/41/abstract)

#### See Also

[oncoSimulPop](#page-11-2), [oncoSimulSample](#page-11-2)

#### Examples

```
data(examplePosets)
p705 <- examplePosets[["p705"]]
```
## (I set mc.cores = 2 to comply with --as-cran checks, but you ## should either use a reasonable number for your hardware or ## leave it at its default value).

```
p1 <- oncoSimulPop(4, p705, mc.cores = 2)
samplePop(p1)
```

```
## Now single cell sampling
r1 <- oncoSimulIndiv(p705)
samplePop(r1, typeSample = "single")
```
simOGraph *Simulate oncogenetic/CBN/XMPN DAGs.*

#### Description

Simulate DAGs that represent restrictions in the accumulation of mutations.

#### Usage

```
simOGraph(n, h = 4, conjunction = TRUE, parents = 3,multilevelParent = TRUE, removeDirectIndirect = TRUE, rootName = "Root")
```
#### Arguments

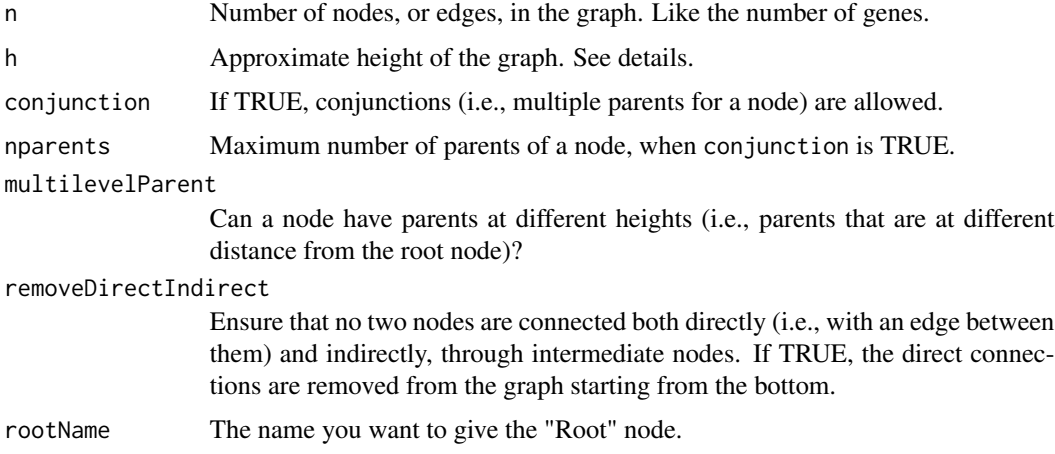

#### Details

This is a simple, heuristic procedure for generating graphs of restrictions that seem compatible with published trees in the oncogenetic literature.

The basic procedure is as follows: nodes (argument n) are split into approximately equally sized h groups, and then each node from a level is connected to nodes chosen randomly from nodes of the remaing superior (i.e., closer to the Root) levels. The number of edges comes from a uniform distribution between 1 and nparents.

The actual depth of the graph can be smaller than h because nodes from a level might be connected to superior levels skipping intermediate ones.

See the vignette for further discussion about arguments.

<span id="page-39-0"></span>

# simOGraph 41

# Value

An adjacency matrix for a directed graph.

# Author(s)

Ramon Diaz-Uriarte

```
(a1 <- simOGraph(10))
library(graph) ## for simple plotting
plot(as(a1, "graphNEL"))
```
# <span id="page-41-0"></span>Index

∗Topic datagen simOGraph, [40](#page-39-0) ∗Topic datasets example-missing-drivers, [9](#page-8-0) examplePosets, [10](#page-9-0) examplesFitnessEffects, [11](#page-10-0) mcfLs, [11](#page-10-0) ∗Topic graphs simOGraph, [40](#page-39-0) ∗Topic hplot plot.fitnessEffects, [24](#page-23-0) plot.oncosimul, [27](#page-26-0) plotClonePhylog, [32](#page-31-0) plotPoset, [34](#page-33-0) ∗Topic iteration oncoSimulIndiv, [12](#page-11-0) ∗Topic list allFitnessEffects, [2](#page-1-0) ∗Topic manip allFitnessEffects, [2](#page-1-0) OncoSimulWide2Long, [23](#page-22-0) poset, [36](#page-35-0) samplePop, [38](#page-37-0) ∗Topic misc evalAllGenotypes, [6](#page-5-0) oncoSimulIndiv, [12](#page-11-0)

allFitnessEffects, [2,](#page-1-0) *[6,](#page-5-0) [7](#page-6-0)*, *[11](#page-10-0)*, *[14](#page-13-0)*, *[20](#page-19-0)*, *[25](#page-24-0)*, *[36](#page-35-0)*

```
brewer.pal, 29
```
colorRampPalette, *[29](#page-28-0)*

evalAllGenotypes, [6](#page-5-0) evalGenotype, *[5](#page-4-0)*, *[16](#page-15-0)* evalGenotype *(*evalAllGenotypes*)*, [6](#page-5-0) ex\_missing\_drivers\_b11 *(*example-missing-drivers*)*, [9](#page-8-0) ex\_missing\_drivers\_b12 *(*example-missing-drivers*)*, [9](#page-8-0) example-missing-drivers, [9](#page-8-0) examplePosets, [10,](#page-9-0) *[20](#page-19-0)*, *[35](#page-34-0)*, *[37](#page-36-0)* examplesFitnessEffects, [11](#page-10-0)

get.adjacency, *[33](#page-32-0)*

mcfLs, [11](#page-10-0) mclapply, *[17](#page-16-0)*

oncoSimulIndiv, *[3](#page-2-0)*, *[5](#page-4-0)*, [12,](#page-11-0) *[24](#page-23-0)*, *[31](#page-30-0)*, *[33](#page-32-0)*, *[36,](#page-35-0) [37](#page-36-0)* oncoSimulPop, *[39](#page-38-0)* oncoSimulPop *(*oncoSimulIndiv*)*, [12](#page-11-0) oncoSimulSample, *[38,](#page-37-0) [39](#page-38-0)* oncoSimulSample *(*oncoSimulIndiv*)*, [12](#page-11-0) OncoSimulWide2Long, [23](#page-22-0)

```
par, 29
plot.default, 29, 30
plot.fitnessEffects, 5, 24
plot.oncosimul, 9, 12, 20, 27
plot.oncosimulpop (plot.oncosimul), 27
plotClonePhylog, 16, 32
plotPoset, 34, 37
polygon, 30
poset, 2, 10, 14, 35, 36
print.oncosimul (oncoSimulIndiv), 12
print.oncosimulpop (oncoSimulIndiv), 12
```
samplePop, *[17](#page-16-0)*, *[20](#page-19-0)*, [38](#page-37-0) simOGraph, [40](#page-39-0) summary.oncosimul *(*oncoSimulIndiv*)*, [12](#page-11-0) summary.oncosimulpop *(*oncoSimulIndiv*)*, [12](#page-11-0)